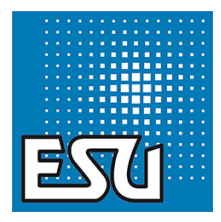

## **03 1010 Ep.VI Museumslok Digital ESU mit Puffersp.**

**Adresse 31 Hersteller** Gützold **Projektnummer** 31059116 **Projektversion** 4

Der Decoder kann nach kundenspezifischen CV-Anpassungen durch Programmieren von CV8=8 wieder auf unseren Werkszustand zurückgesetzt werden, sodass die folgende Funktionszuordnung wieder gültig ist. Ein Rücksetzen auf ESU-Werkszustand kann nur mit Hilfe eines Lok-Programmers durchgeführt werden. Bitte beachten sie, dass danach alle lokspezifischen CV-Werte gelöscht sind und nur durch Aufspielen der Projektdatei wiederhergestellt werden können. Diese steht auf unserer Website zum Download zur Verfügung.

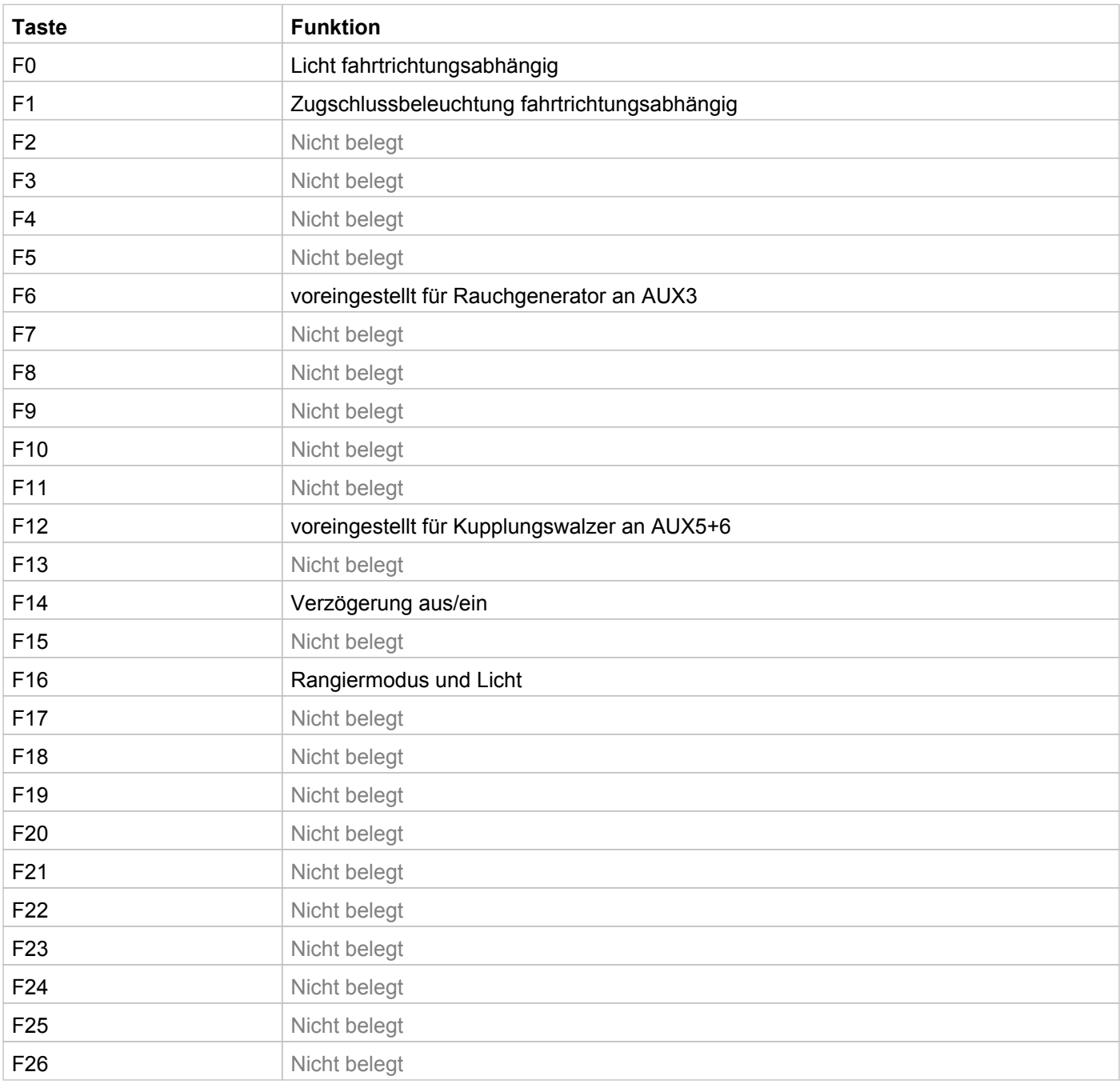